# **Write FASTA Element**

The element gets message(s) with sequence data and saves the data to the specified file(s) in FASTA format.

## Parameters in GUI

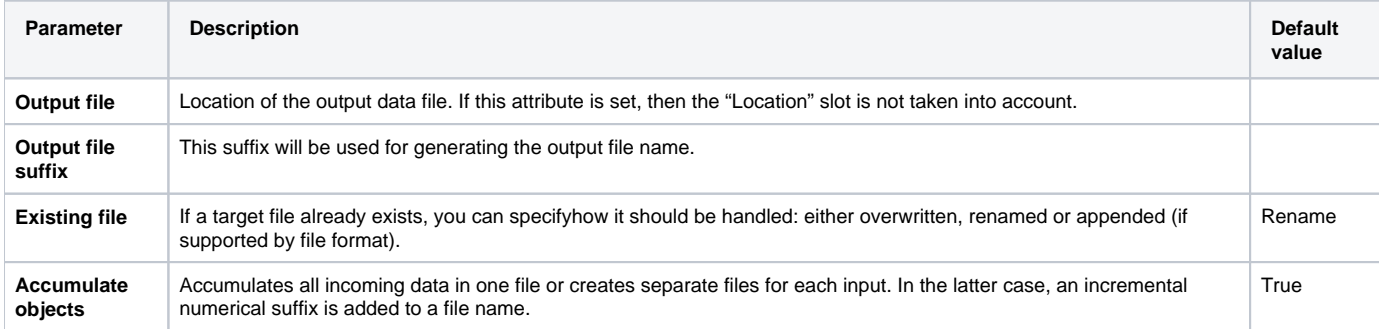

## Parameters in Workflow File

### **Type:** write-fasta

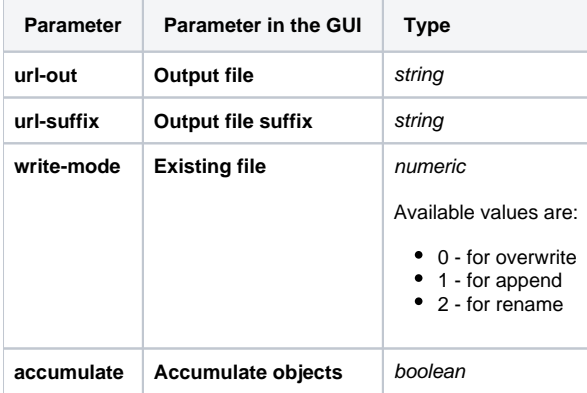

### Input/Output Ports

The element has 1 input port:

**Name in GUI:** Sequence

**Name in Workflow File:** in-sequence

#### **Slots:**

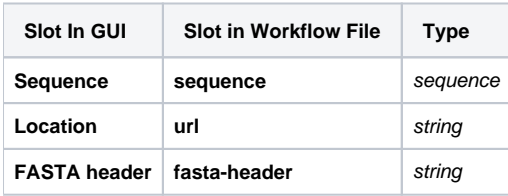